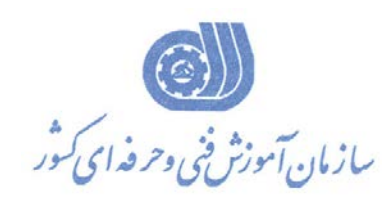

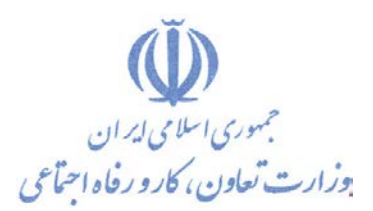

**بسمه تعالي** 

**معاونت آموزش** 

**دفتر طرح و برنامه هاي درسي** 

استاندارد آموزش شايستگي

## **كارور سيستم اطلاعات جغرافيايي GIS با نرم افزار ArcGIS**

**گروه شغلي** 

**كشاورزي (منابع طبيعي و محيط زيست)**

**كد ملي آموزش شايستگي** 

**2133/71/001/1**

**تاريخ تدوين استاندارد 93/6/15:**

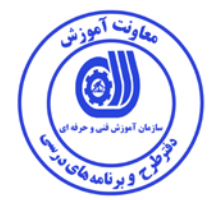

**نظارت بر تدوين محتوا و تصويب : دفتر طرح و برنامه هاي درسي كد ملي شناسايي آموزش شايستگي : 2133/71/001/1**

**اعضاء كميسيون تخصصي برنامه ريزي درسي رشته كشاورزي (منابع طبيعي و محيط زيست) : سيد محسن جلالي ارژنگ بهادري علي اكبر دماوندي** 

> **حوزه هاي حرفه اي و تخصصي همكار براي تدوين استاندارد آموزش شايستگي : - اداره كل فني حرفه اي استان اردبيل**

> > **فرآيند اصلاح و بازنگري :**

 **- -**

**آدرس دفتر طرح و برنامه هاي درسي**

**تهران ، خيابان آزادي ، خيابان خوش شمالي ، نبش خيابان نصرت ، ساختمان شماره 2 ، سازمان آموزش فني و حرفه اي كشور ، پلاك 97**

**دورنگار 66944117 تلفن 66569907 - 66944120**

**Barnamehdarci @ yahoo.com : الكترونيكي آدرس**

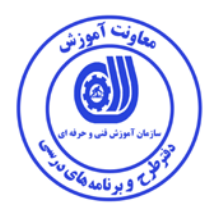

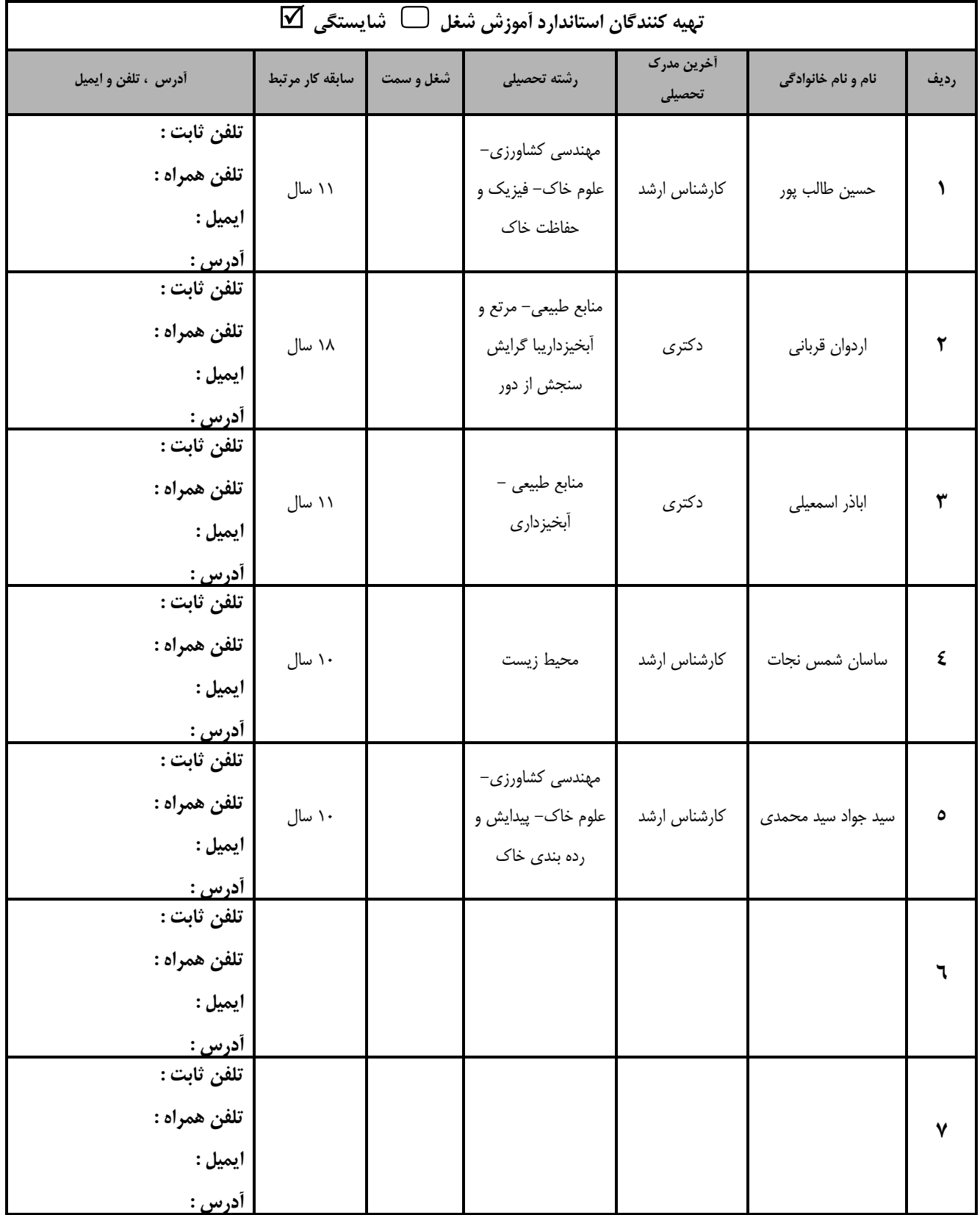

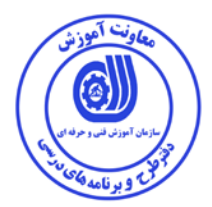

## **تعاريف : استاندارد شغل :**  مشخصات شايستگي ها و توانمندي هاي مورد نياز براي عملكرد موثر در محيط كار را گويند در بعضي از موارد استاندارد حرفه اي نيز گفته مي شود. **استاندارد آموزش :**  نقشهى يادگيرى براي رسيدن به شايستگي هاي موجود در استاندارد شغل . **نام يك شغل :**  به مجموعه اي از وظايف و توانمندي هاي خاص كه از يك شخص در سطح مورد نظر انتظار مي رود اطلاق مي شود . **شرح شغل :**  بيانيه اي شامل مهم ترين عناصر يك شغل از قبيل جايگاه يا عنوان شغل ، كارها ارتباط شغل با مشاغل ديگر در يك حوزه شغلي ، مسئوليت ها ، شرايط كاري و استاندارد عملكرد مورد نياز شغل . **طول دوره آموزش :**  حداقل زمان و جلسات مورد نياز براي رسيدن به يك استاندارد آموزشي . **ويژگي كارآموز ورودي :**  حداقل شايستگي ها و توانايي هايي كه از يك كارآموز در هنگام ورود به دوره آموزش انتظار مي رود . **كارورزي:**  كارورزي صرفا در مشاغلي است كه بعد از آموزش نظري يا همگام با آن آموزش عملي به صورت محدود يا با ماكت صورت مي گيرد و ضرورت دارد كه در آن مشاغل خاص محيط واقعي براي مدتي تعريف شده تجربه شود.(مانند آموزش يك شايستگي كه فرد در محل آموزش به صورت تئوريك با استفاده از عكس مي آموزد و ضرورت دارد مدتي در يك مكان واقعي آموزش عملي ببيند و شامل بسياري از مشاغل نمي گردد.) **ارزشيابي :**  فرآيند جمع آوري شواهد و قضاوت در مورد آنكه يك شايستگي بدست آمده است يا خير ، كه شامل س ه بخش عملي ، كتبي عملي و اخلاق حرفهاي خواهد بود . **صلاحيت حرفه اي مربيان :**  حداقل توانمندي هاي آموزشي و حرفه اي كه از مربيان دوره آموزش استاندارد انتظار مي رود . **شايستگي :**  توانايي انجام كار در محيط ها و شرايط گوناگون به طور موثر و كارا برابر استاندارد . **دانش :**  حداقل مجموعه اي از معلومات نظري و توانمندي هاي ذهني لازم براي رسيدن به يك شايستگي يا توانايي كه مي تواند شامل علوم پايه (رياضي ، فيزيك ، شيمي ، زيست شناسي) ، تكنولوژي و زبان فني باشد . **مهارت :**  حداقل هماهنگي بين ذهن و جسم براي رسيدن به يك توانمندي يا شايستگي . معمولاً به مهارت هاي عملي ارجاع مي شود . **نگرش :**  مجموعه اي از رفتارهاي عاطفي كه براي شايستگي در يك كار مورد نياز است و شامل مهارت هاي غير فني و اخلاق حرفه اي مي باشد . **ايمني :**  مواردي است كه عدم يا انجام ندادن صحيح آن موجب بروز حوادث و خطرات در محيط كار مي شود . **توجهات زيست محيطي :**  ملاحظاتي است كه در هر شغل بايد رعايت و عمل شود كه كمترين آسيب به محيط زيست وارد گردد.

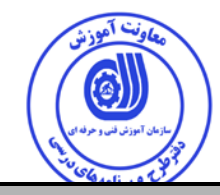

نام استاندارد آموزش شايستگ*ي* :

**كارور سيستم اطلاعات جغرافيايي GIS با نرم افزار GIS Arc**

**شرح استاندارد آموزش شايستگي** :

**شايستگي است از حوزه منابع طبيعي و محيط زيست كه داراي كارهايي از قبيل نصب نرم افزار 9.3ArcGIS ، وارد كردن نقشه هاي توپوگرافي و ساخت فايل خطي استاندارد آبراهه ، وارد كردن عكسهاي هوايي و ساخت فايل پلي گوني زمين هاي كشاورزي ، دريافت اطلاعات از دستگاه GPS و ساخت فايل نقطه اي ، خطي و پلي گوني استاندارد ، دريافت اطلاعات از نرم افزار اتوكد AutoCAD و ساخت فايل هاي استاندارد ، مديريت داده ها از لحاظ فرمت و مختصات جغرافيايي ، مديريت و انتقال داده هاي GISبه نرم افزار earth Google ، مديريت جداول توصيفي و بانك اطلاعاتي داه هاي GIS ، انجام يكسري عمليات مديريت داده ها (برش ، رسم نمودار و هايپرلينك) ، انجام آناليزهاي ساده هندسي ( مساحت، محيط، ارتفاع ، مختصات جغرافيايي UTM (، انجام آناليزهاي ساده همسايگي (بافر و حريم ، قطع دادن يا Crossing (، انجام آناليز داده هاي پايه توپوگرافي ، تهيه و ترسيم نقشه هاي كاربردي استاندارد مي باشد و مرتبط با كشاورزان و كاركنان محيط زيست مي باشد .** 

**ويژگي هاي كارآموز ورودي** :

**حداقل ميزان تحصيلات : فوق ديپلم رشته هاي مختلف كشاورزي يا منابع طبيعي يا محيط زيست** 

**حداقل توانايي جسمي و ذهني : سلامت كامل جسماني و رواني** 

**مهارت هاي پيش نياز : ندارد** 

**طول دوره آموزش** *B*:*<sup>0</sup>*

**طول دوره آموزش : 49 ساعت ـ زمان آموزش نظري : 17/5 ساعت ـ زمان آموزش عملي : 31/5 ساعت ـ زمان كارورزي : - ساعت** 

**ـ زمان پروژه : - ساعت**

**بودجه بندي ارزشيابي ( به درصد )**

**- كتبي : 25 %** 

**- عملي : 65 %**

**- اخلاق حرفه اي : 10 %** 

**صلاحيت هاي حرفه اي مربيان** *B***:***<sup>1</sup>*

دارابودن حداقل مدرك كارشناسي كشاورزي يا منابع طبيعي يا محيط زيست در كليه گرايش ها و باحداقل2سال سابقه كار با نرم افزار در رشته مربوطه

<sup>-</sup>□ . Job / Competency Description

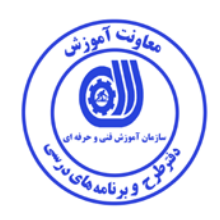

**٭ تعريف دقيق استاندارد ( اصطلاحي ) :** 

**٭ اصطلاح انگليسي استاندارد ( و اصطلاحات مشابه جهاني ) :** 

**٭ مهم ترين استانداردها و رشته هاي مرتبط با اين استاندارد :** 

**٭ جايگاه استاندارد شغلي از جهت آسيب شناسي و سطح سختي كار : الف : جزو مشاغل عادي و كم آسيب طبق سند و مرجع ...................................... ب : جزو مشاغل نسبتاً سخت طبق سند و مرجع ...................................... ج : جزو مشاغل سخت و زيان آور طبق سند و مرجع ........................................ د : نياز به استعلام از وزارت كار** 

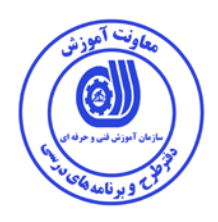

**� - شايستگي ها /** *1F* **كارها** 

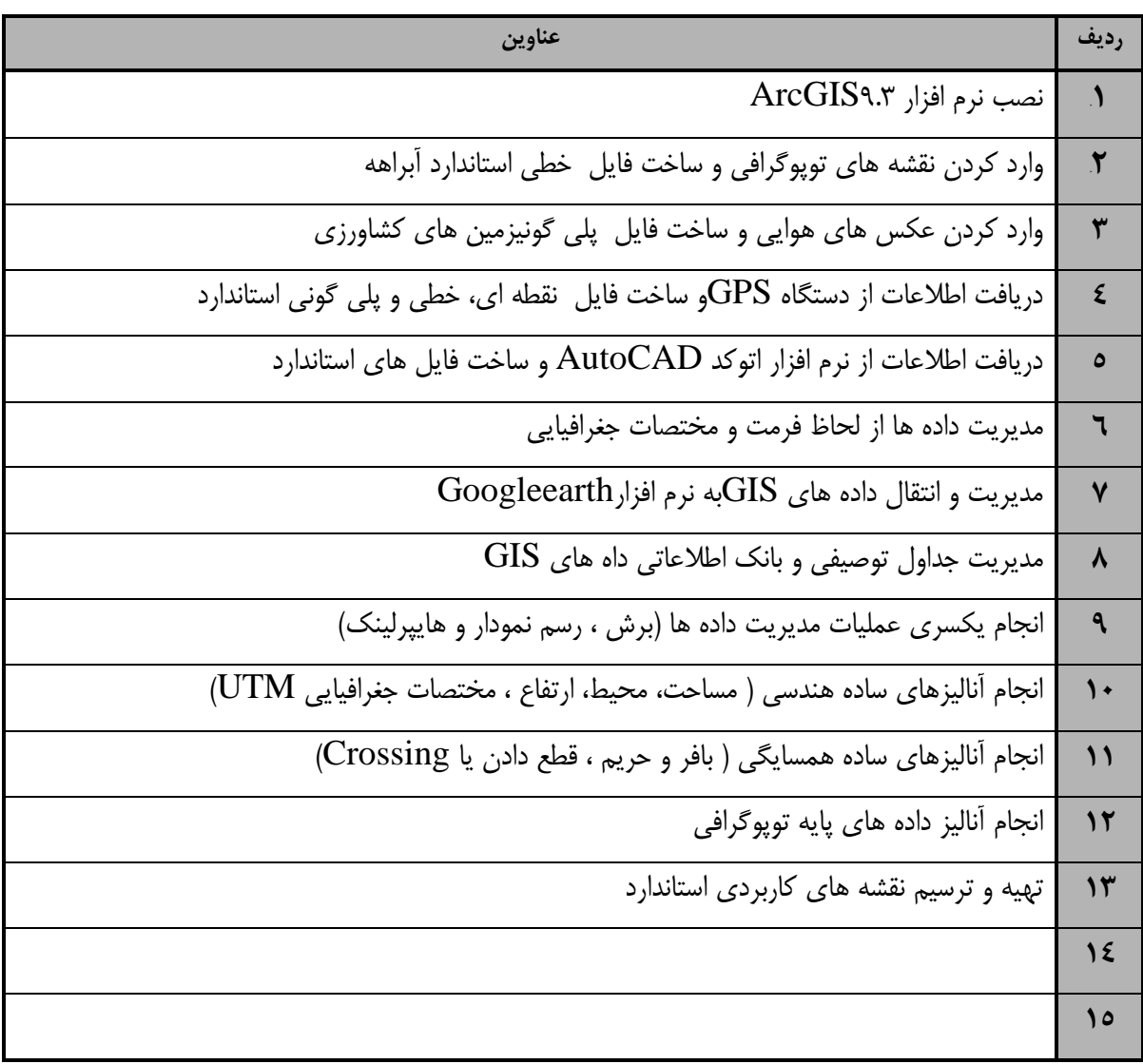

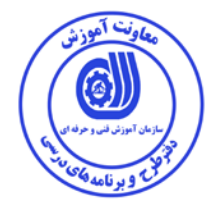

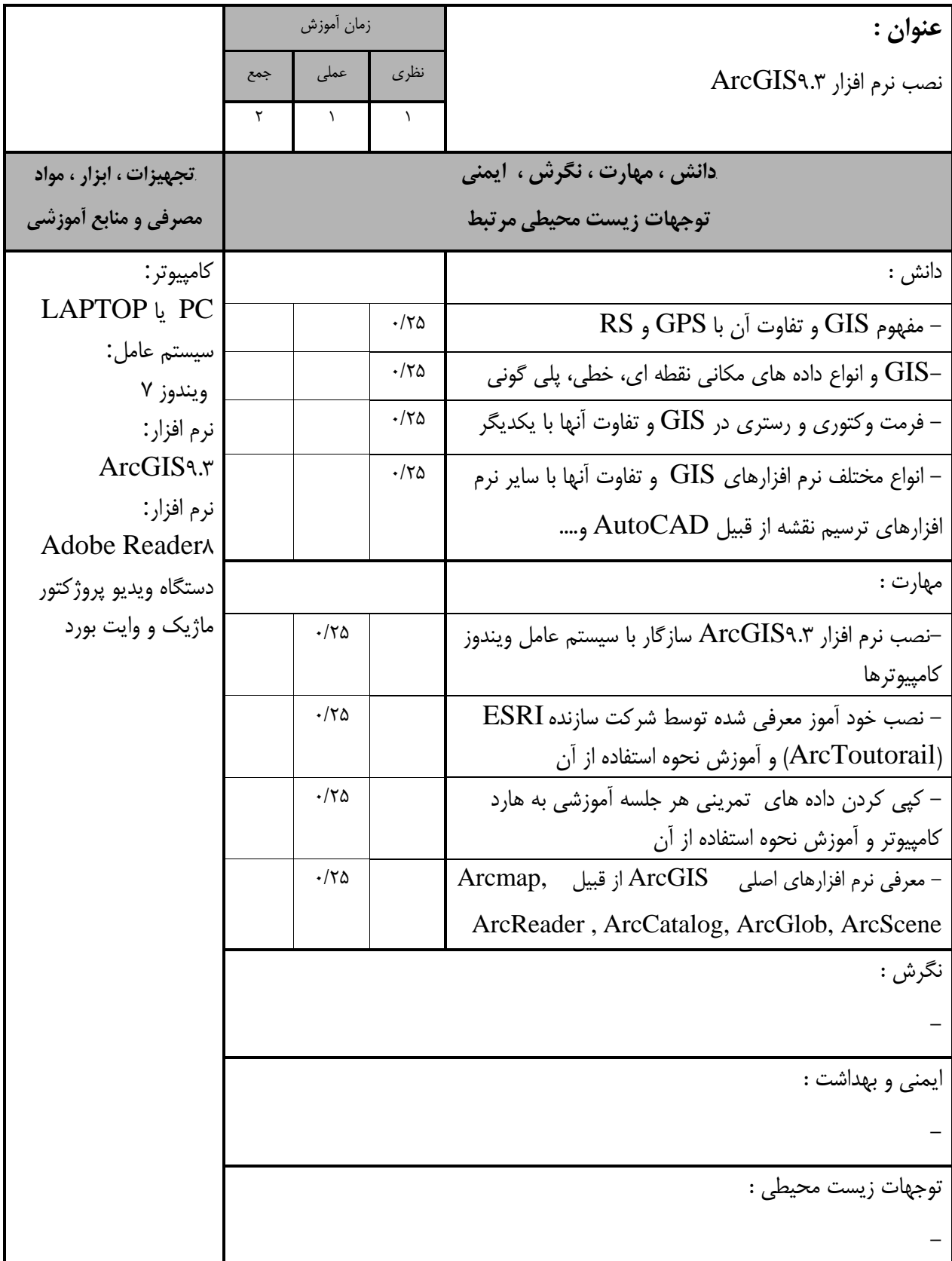

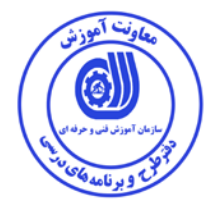

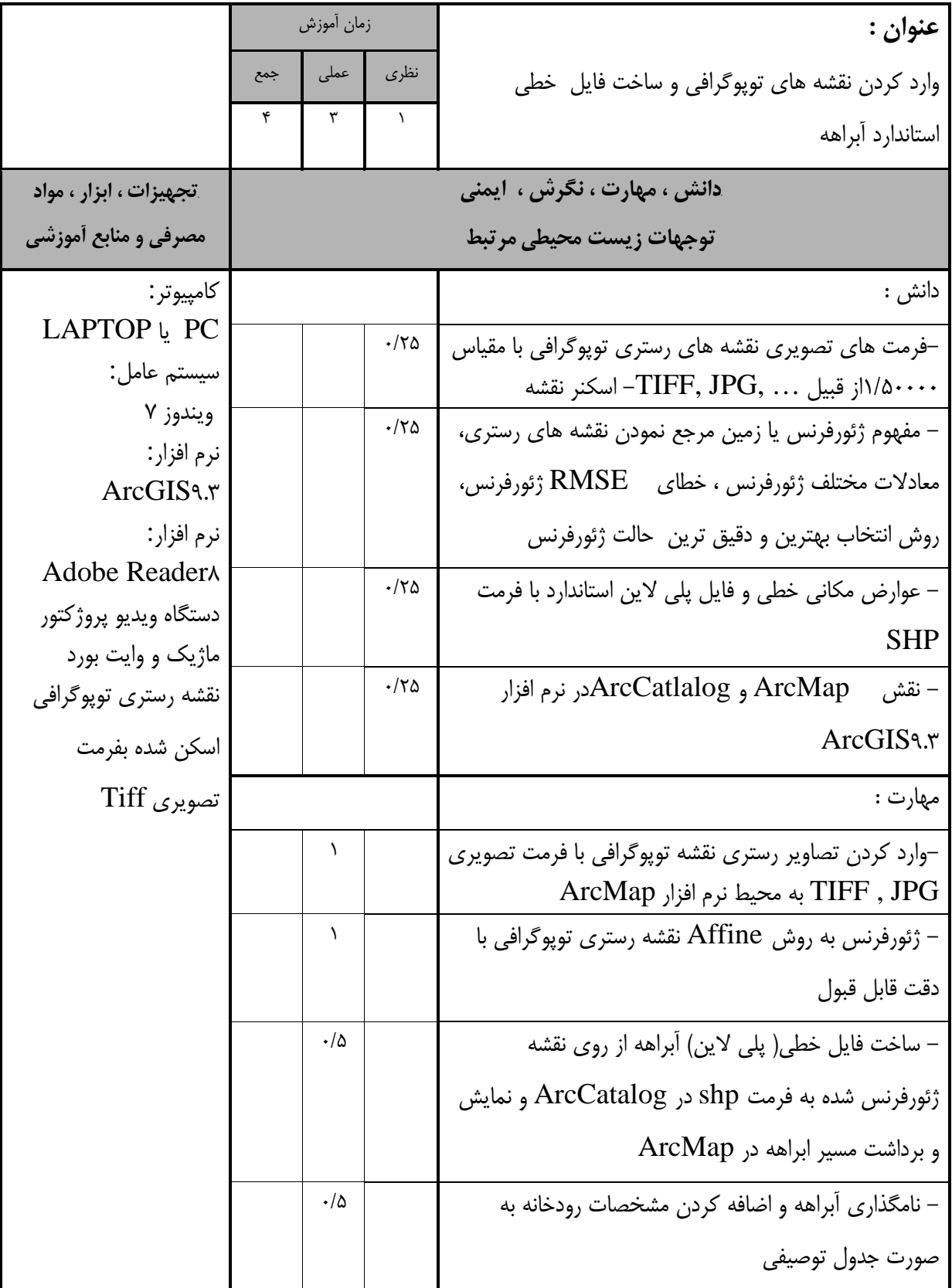

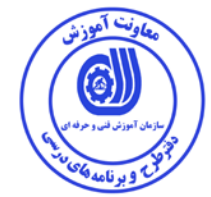

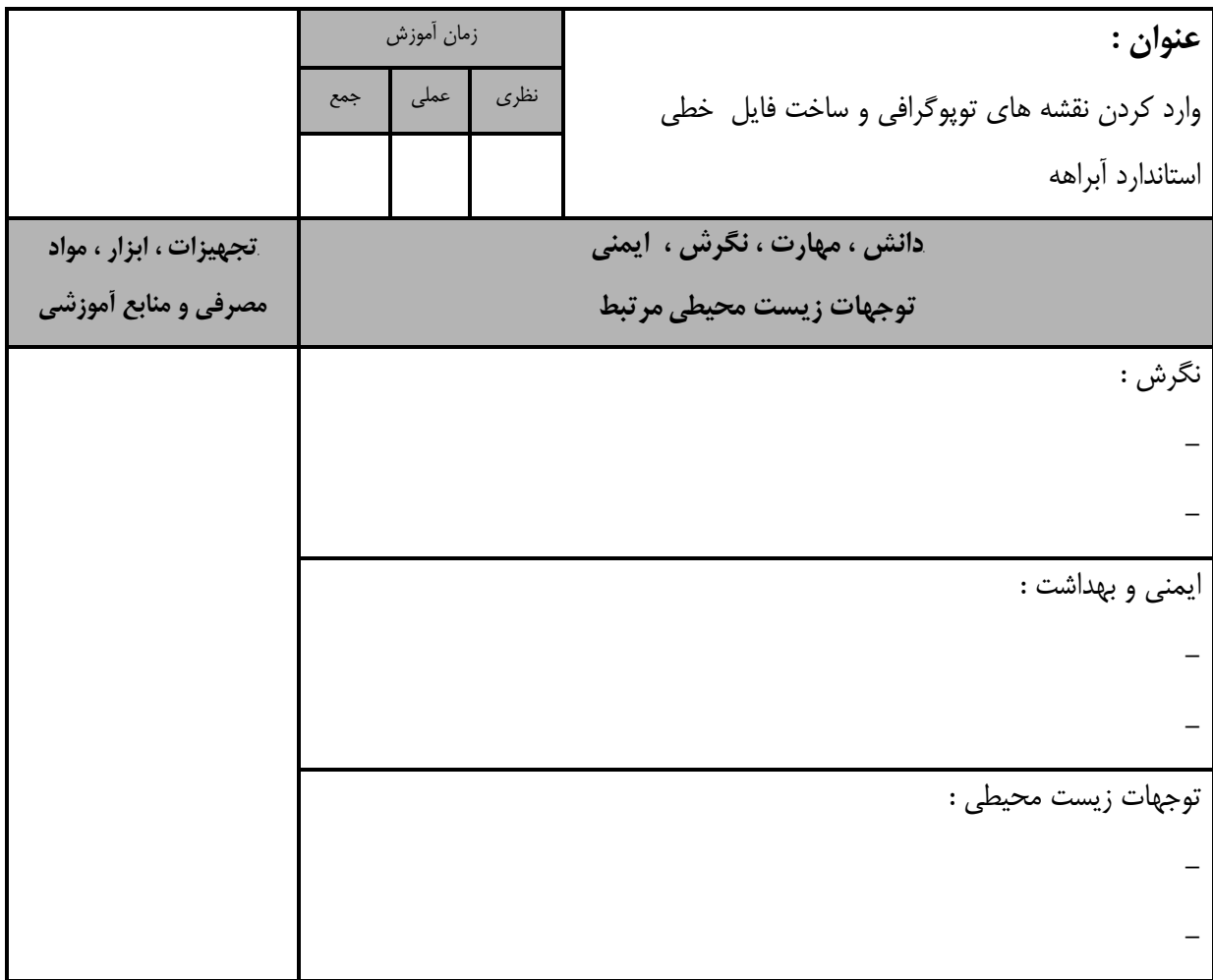

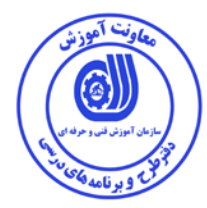

استاندارد آموزش - برگه ي تحليل آموزش

**عنوان :**  وارد كردن عكس هاي هوايي و ساخت فايل پلي گوني زمين هاي كشاورزي زمان آموزش نظري عملي جمع 4 | T | J *B10***دانش ، مهارت ، نگرش ، ايمني**  توجهات زيست محيطي مرتبط *B1***تجهيزات ، ابزار ، مواد مصرفي و منابع آموزشي**  دانش : كامپيوتر: LAPTOP يا PC سيستم عامل: ويندوز 7 نرم افزار: ArcGIS9.r نرم افزار: Adobe Reader<sub>A</sub> دستگاه ويديو پروژكتور ماژيك و وايت بورد عكس هوايي سازمان نقشه برداري اسكن شده به فرمت jpg رزولوشن عكس هوايي $-JPG, \ldots$ فرمت هاي تصويري عكس هاي هوايي از قبيل ,TIFF  $\cdot$ /70 - مفهوم ژئورفرنس يا زمين مرجع نمودن عكس هاي هوايي  $\cdot$ /70 - عوارض مكاني پلي گوني و فايل پلي گون استاندارد اراضي كشاورزي با فرمت SHP  $\cdot$ /70 - نقش ArcMapو ArcCatalog براي ساخت، نامگذاري و نمايش فايل هاي پلي گوني در نرم افزار **ArcGIS9.7**  $\cdot$ /70 مهارت : –وارد كردن عكس هاى هوايى با فرمت تصويرى , TIFF<br>JPG به محيط نرم افزار ArcMap 1 خ ژئورفرنس به روش Affineعكس هوايي با دقت قابل = قبول  $\cdot/\Delta$ - ساخت فايل پلي گوني زمين هاي كشاورزي از روي عكس هوايي ژئورفرنس شده به فرمت shp  $\cdot/\Delta$ - نامگذاري پلي گون و اضافه كردن مشخصات زمين كشاورزي به صورت جدول توصيفي  $\lambda$ 

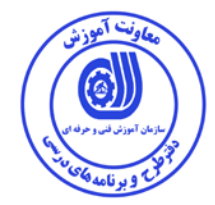

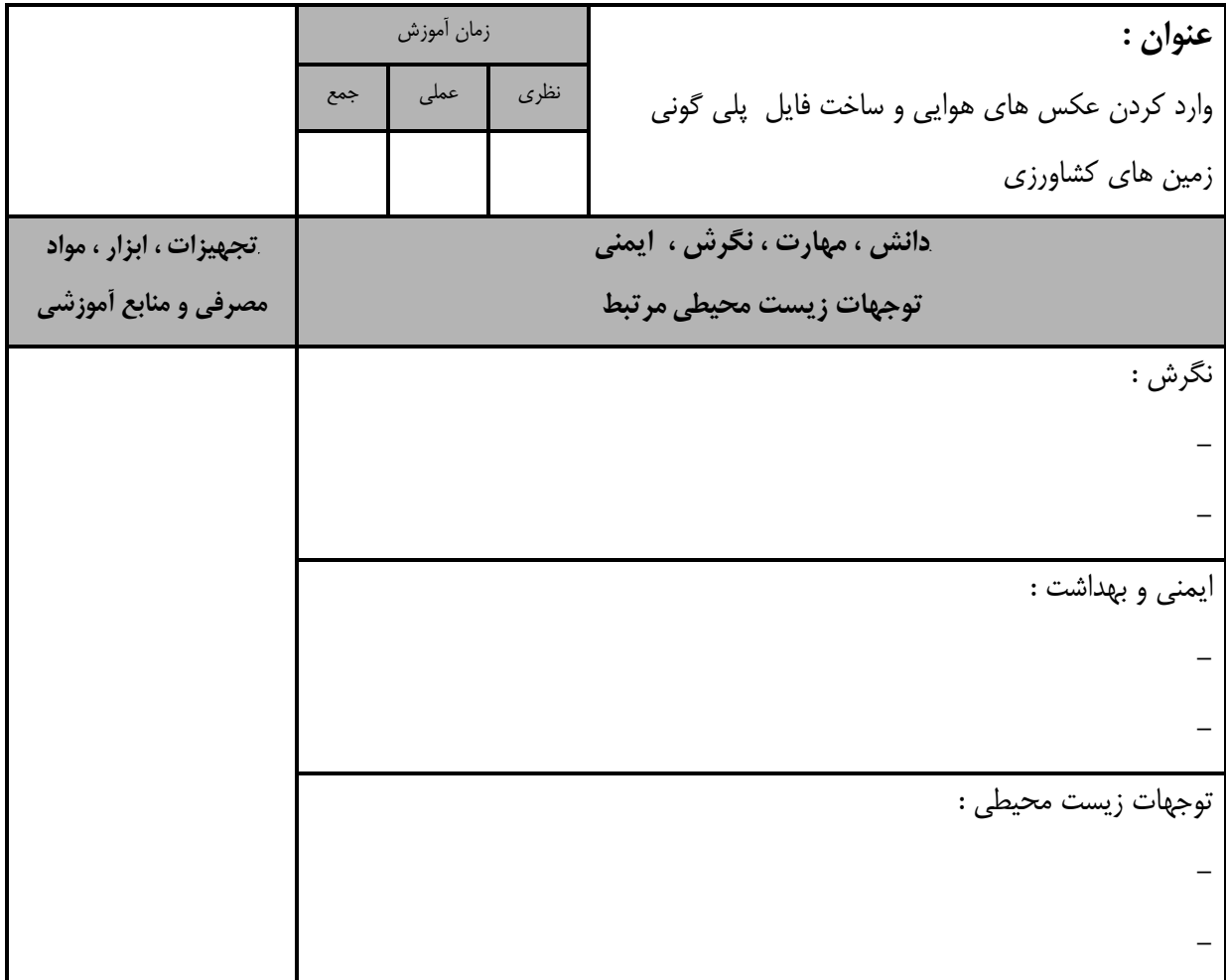

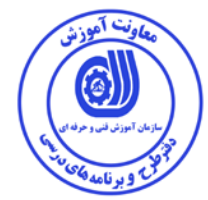

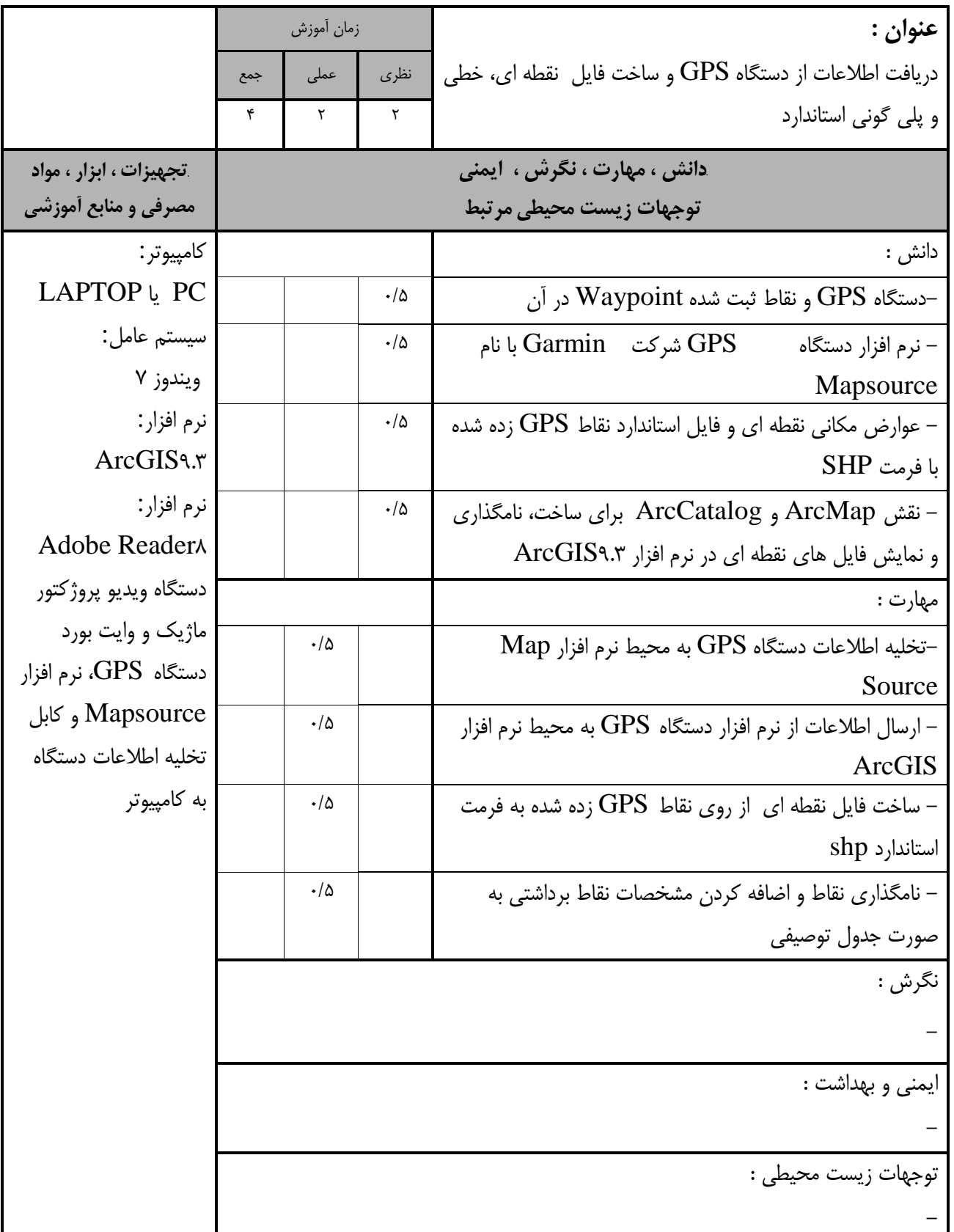

-

-

-

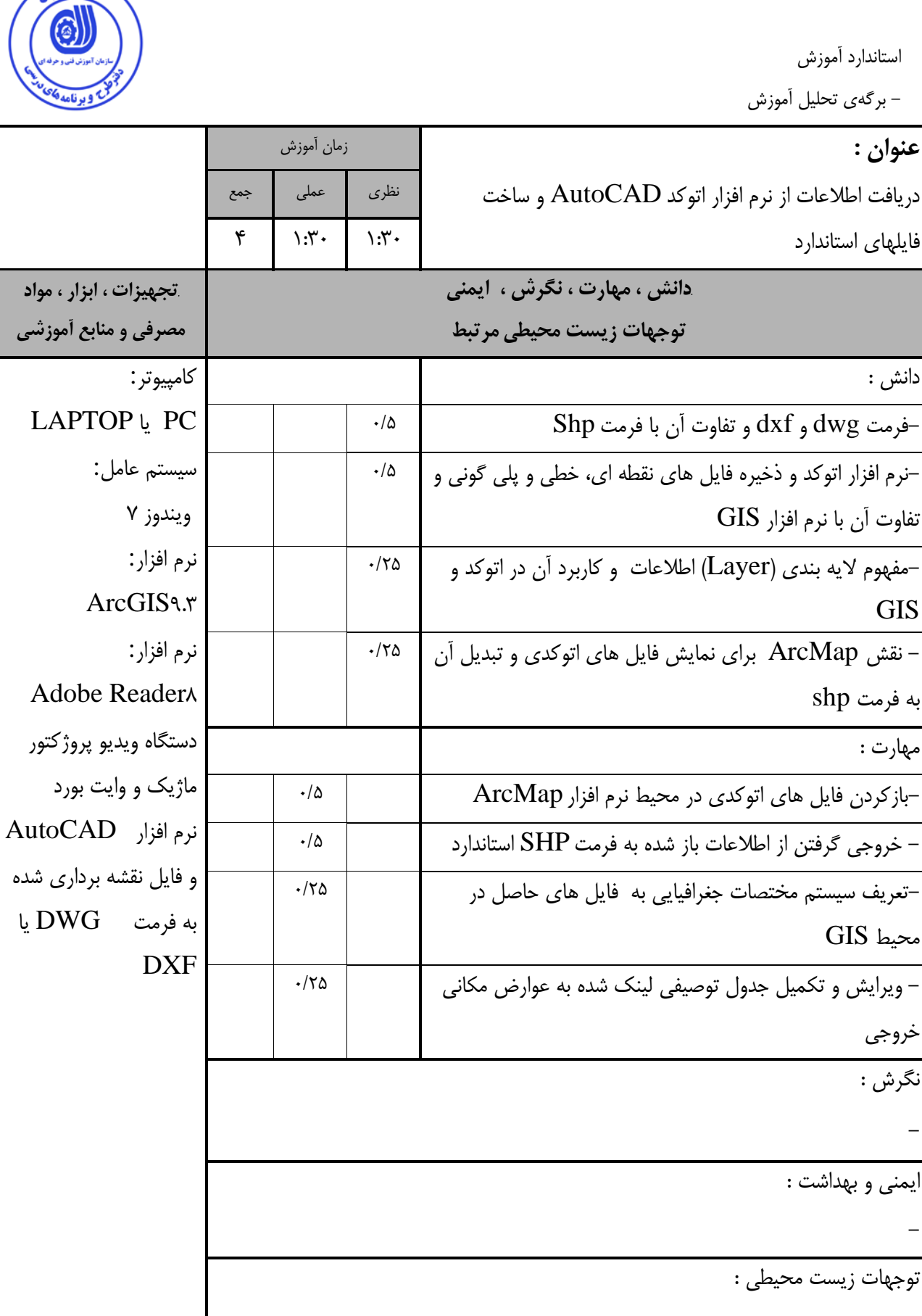

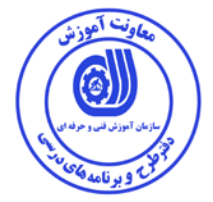

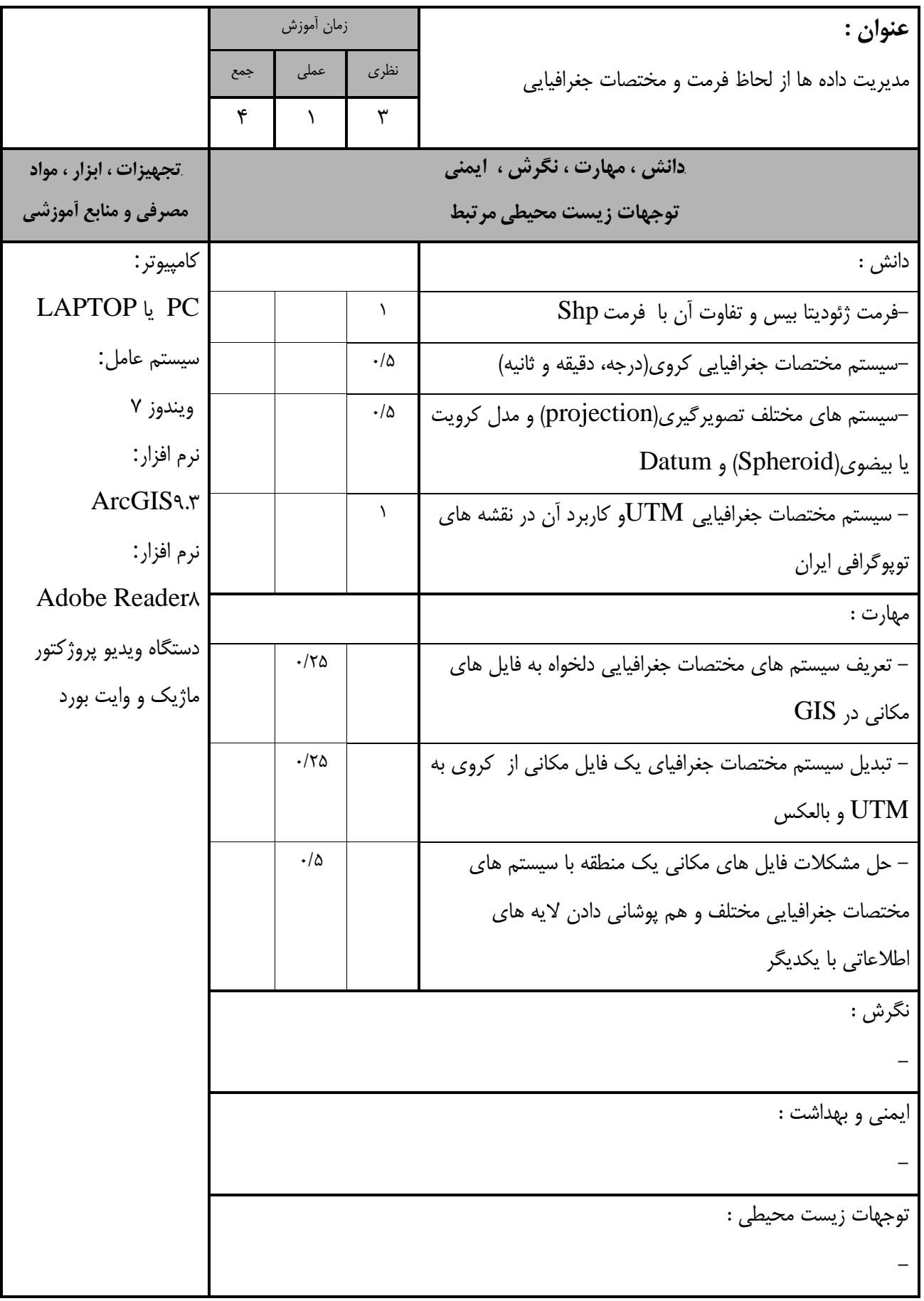

مهارت :

نگرش :

-

-

-

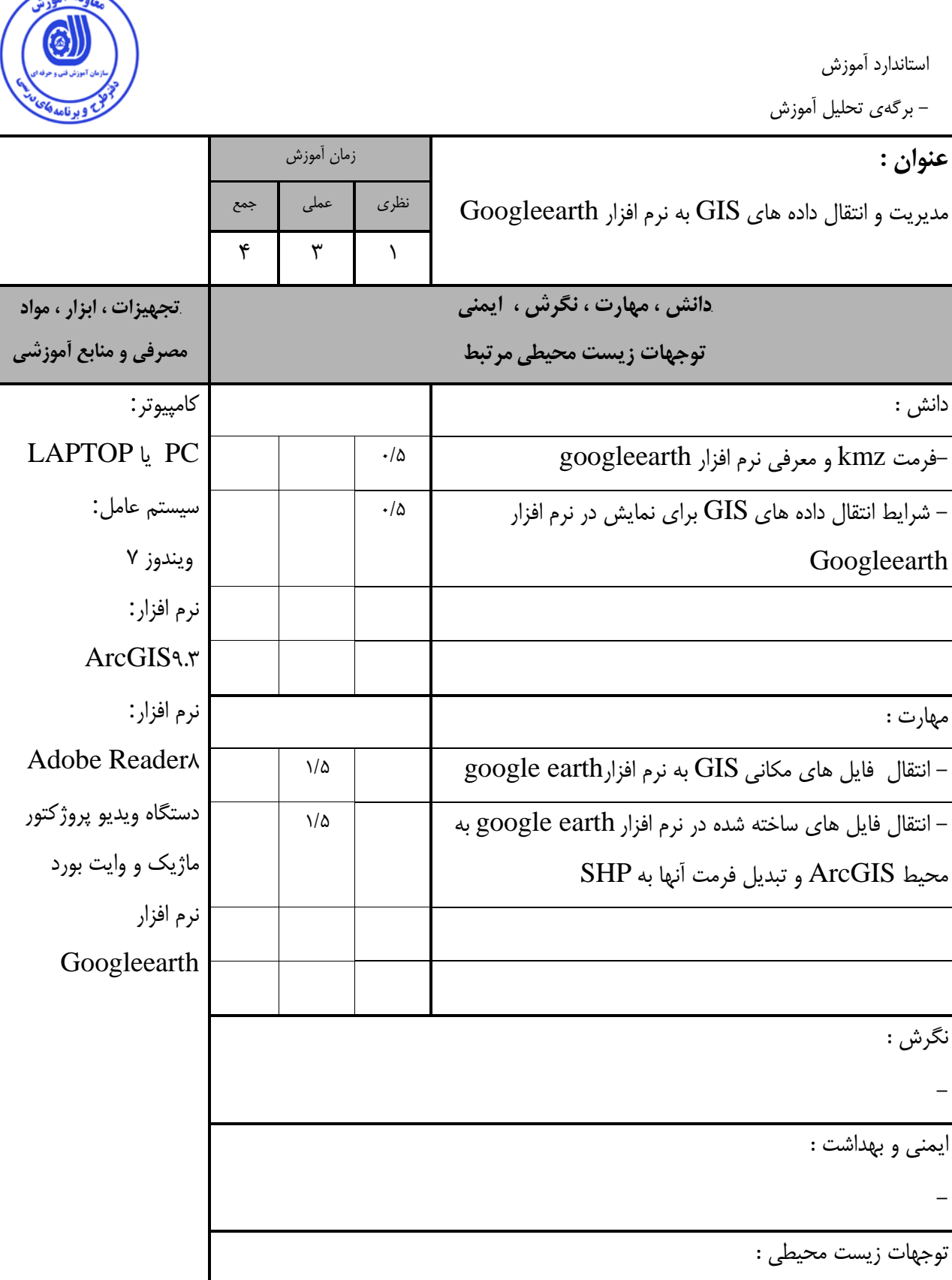

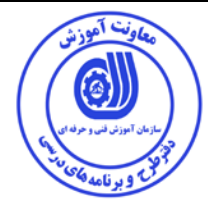

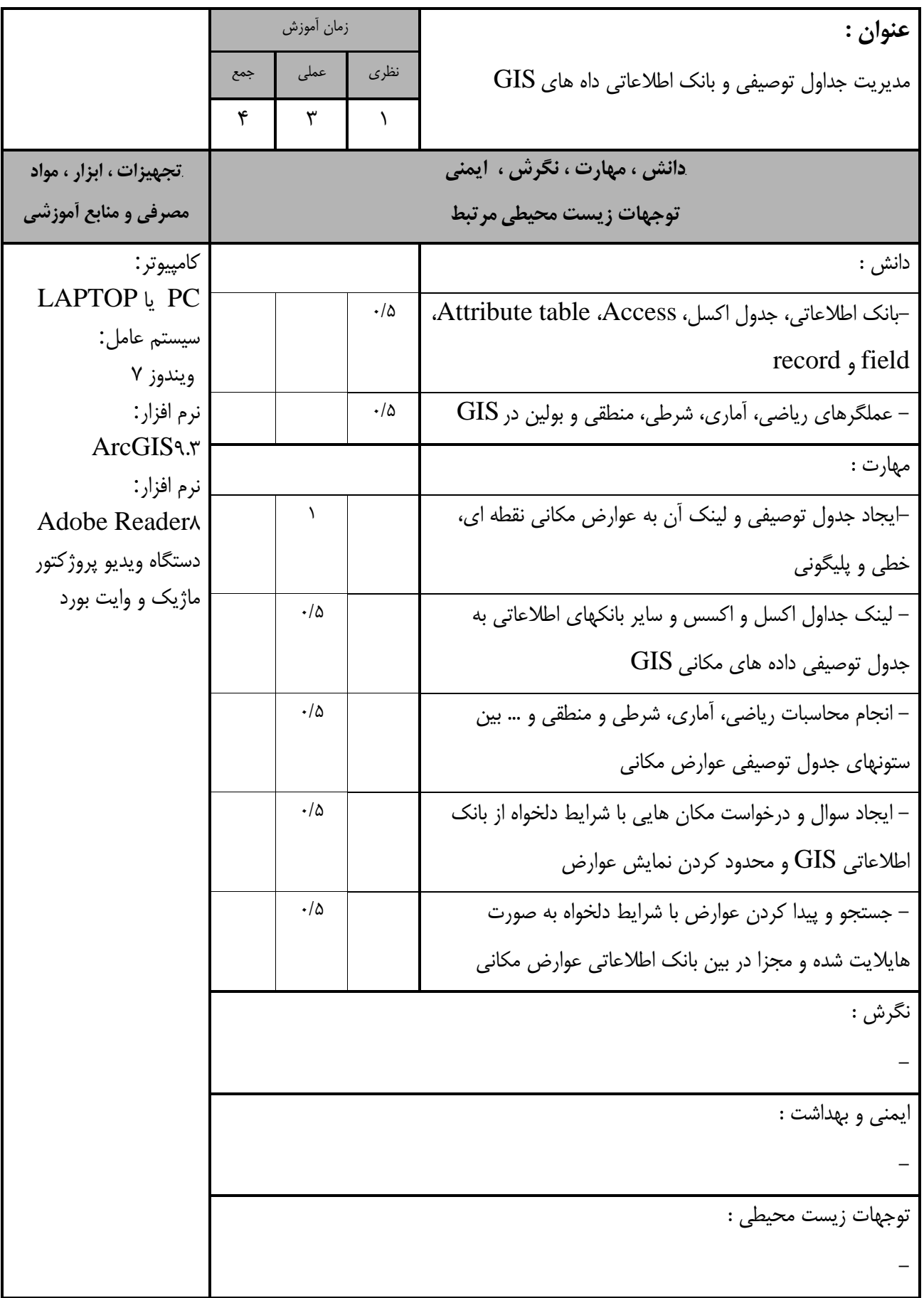

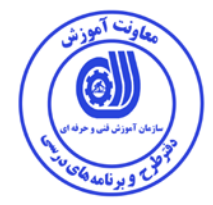

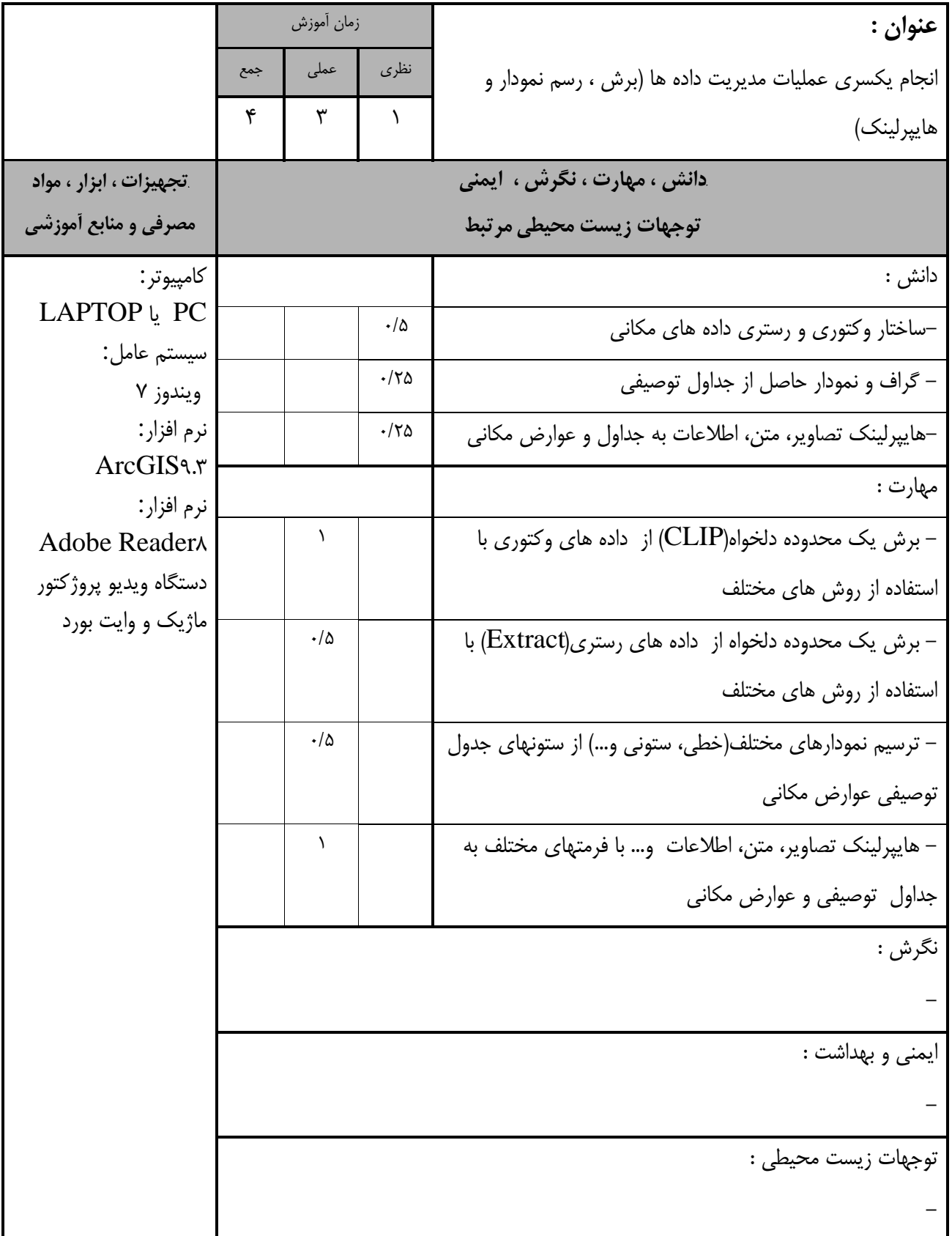

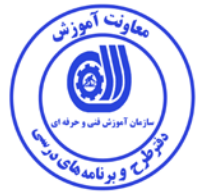

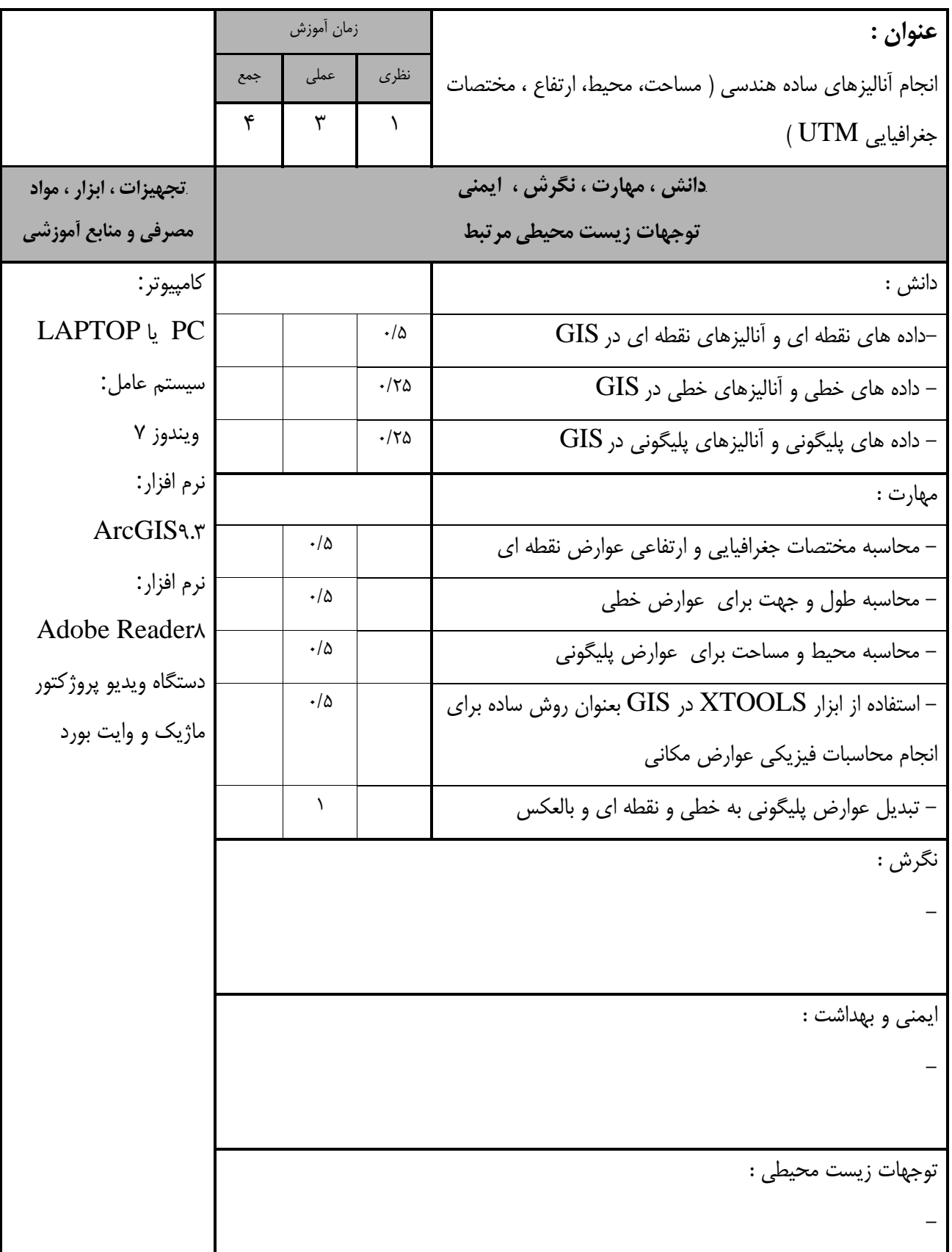

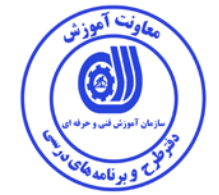

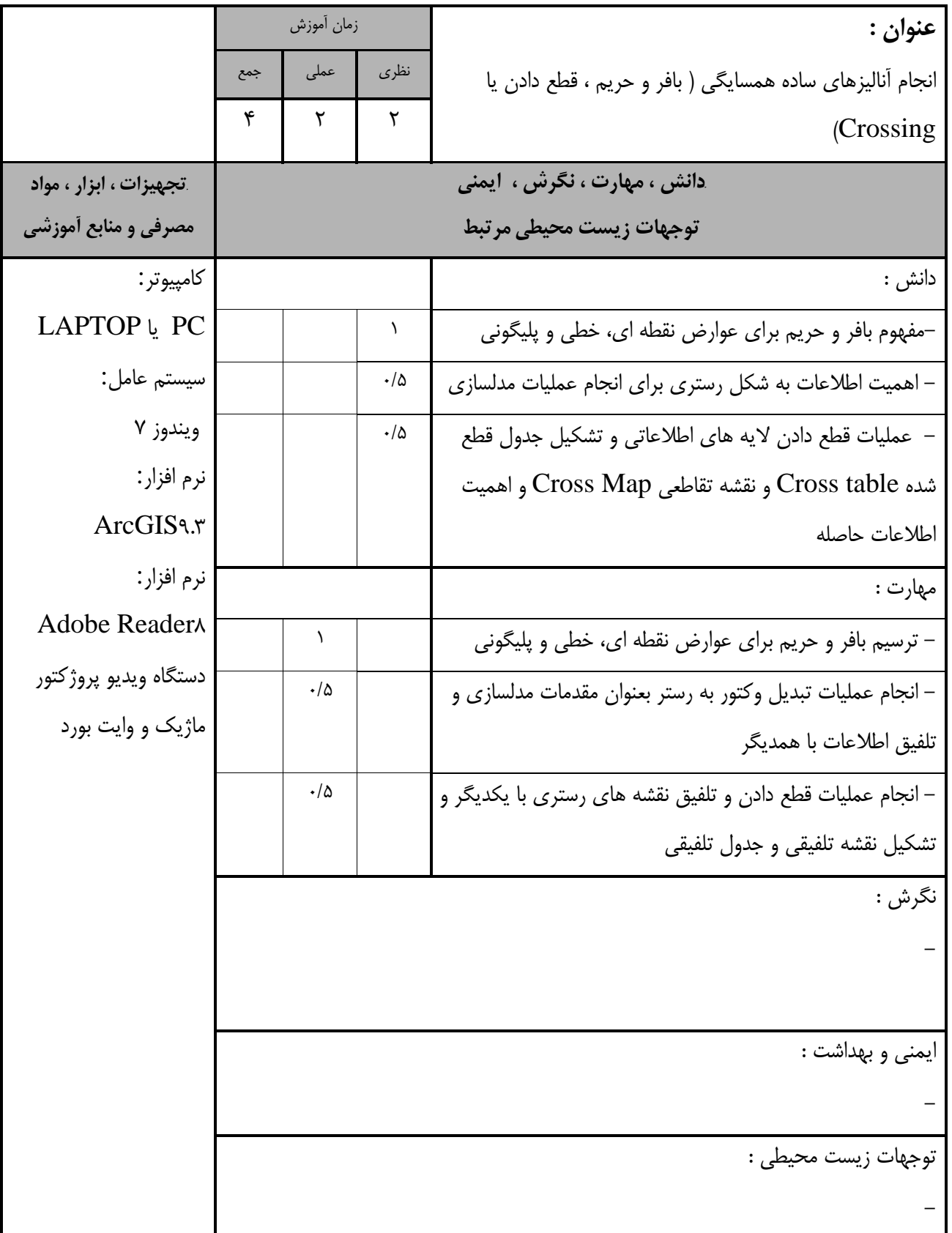

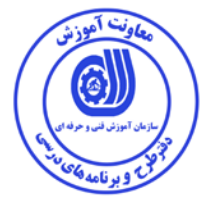

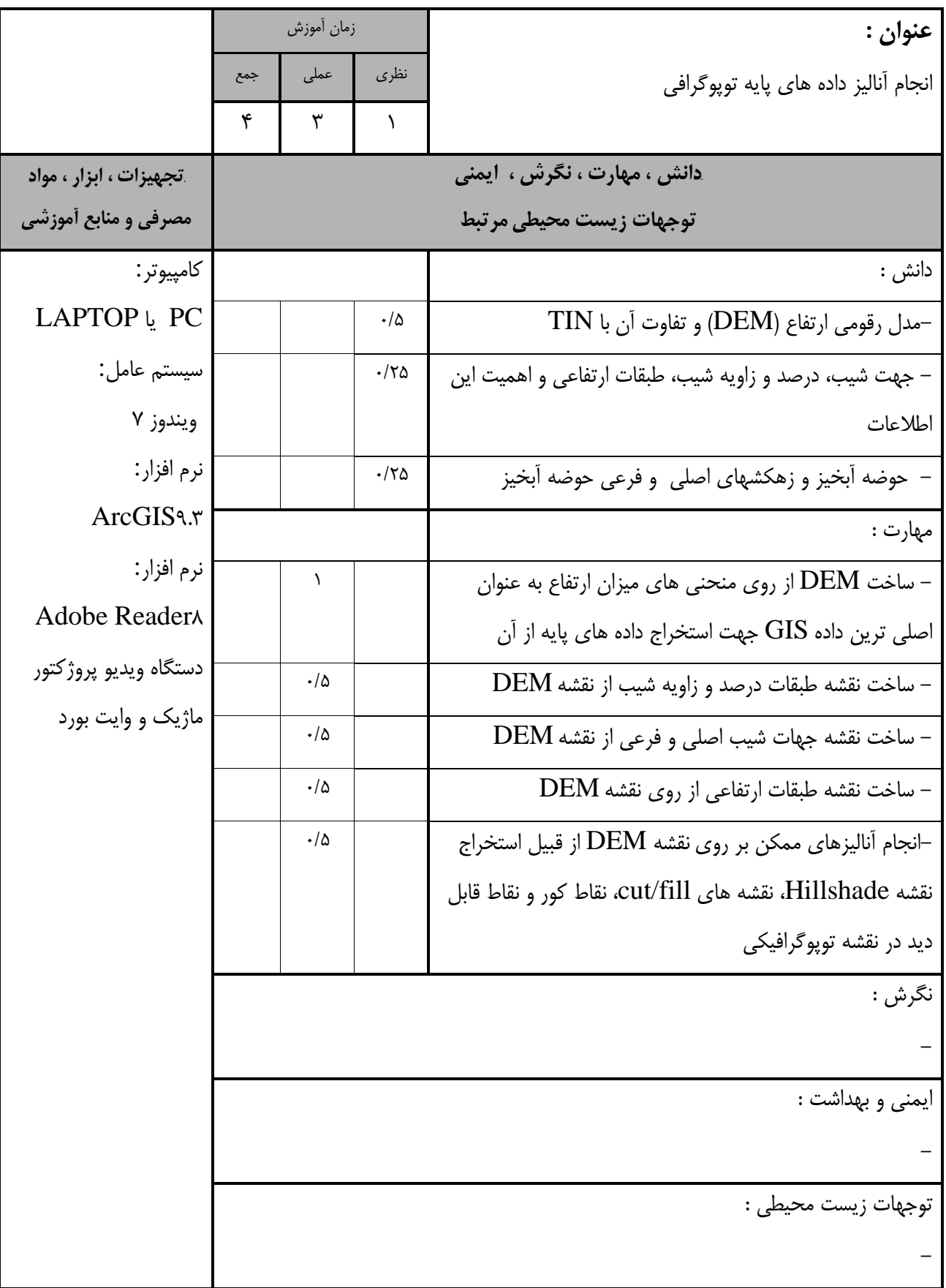

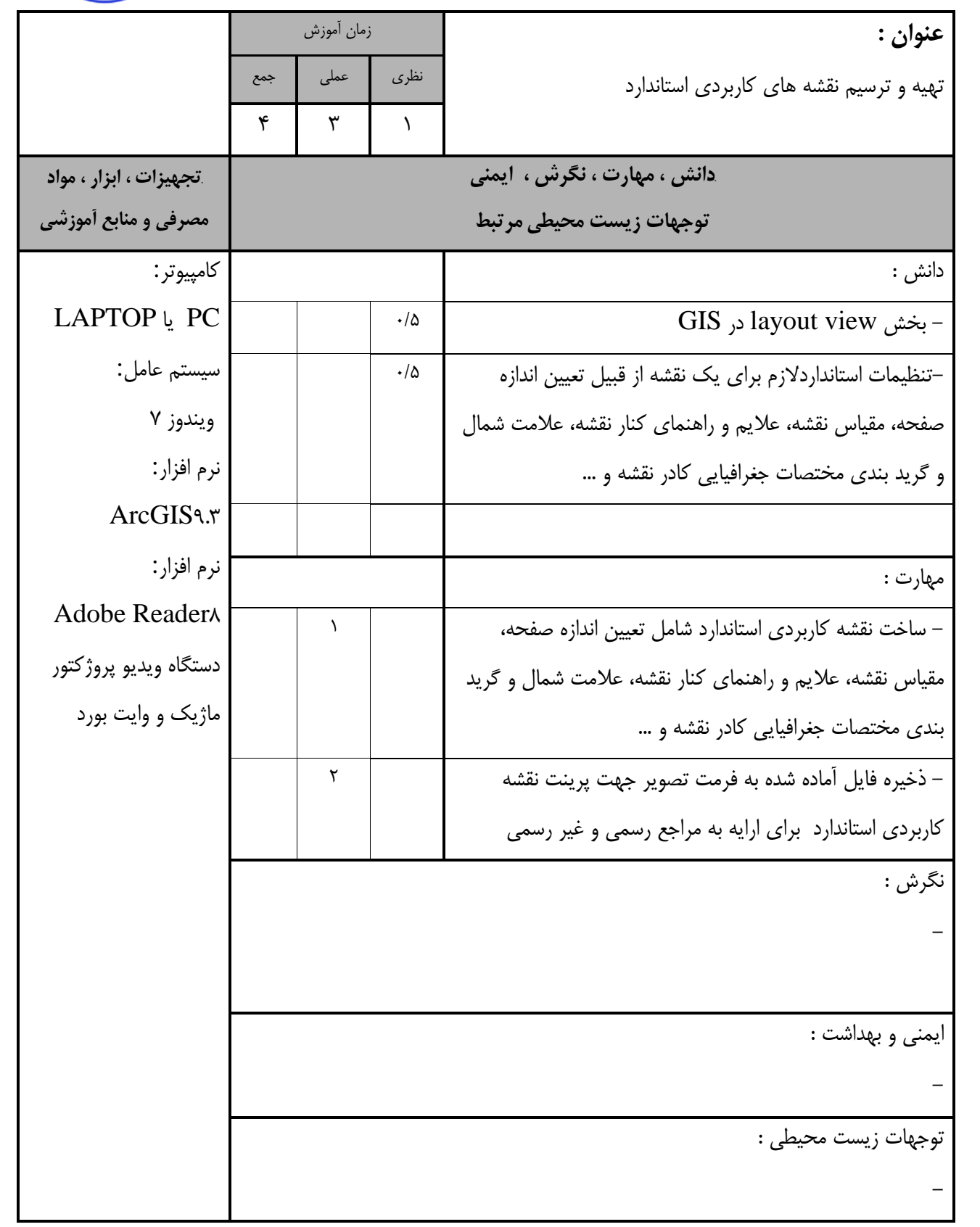

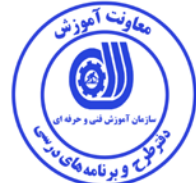

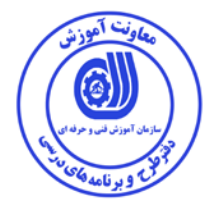

- برگه استاندارد تجهيزات

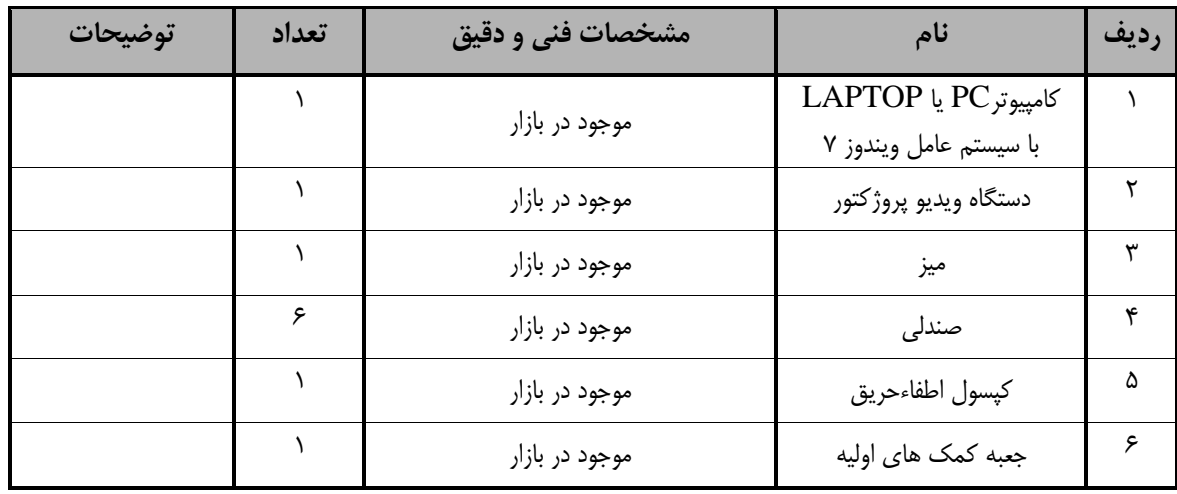

توجه :

- تجهيزا ت براي يك كارگاه به ظرفي ت 5 1 نفر در نظر گرفته شود .

- برگه استاندارد مواد

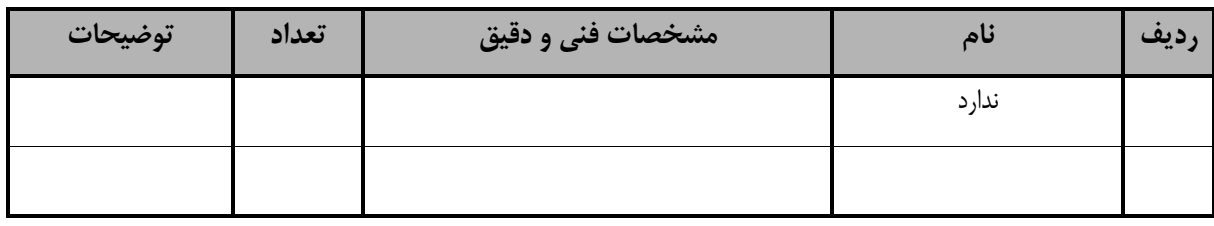

توجه :

- مواد به ازاء يک نفر و يک کارگاه به ظرفيت 10 نفر محا سبه شود .

- برگه استاندارد ابزار

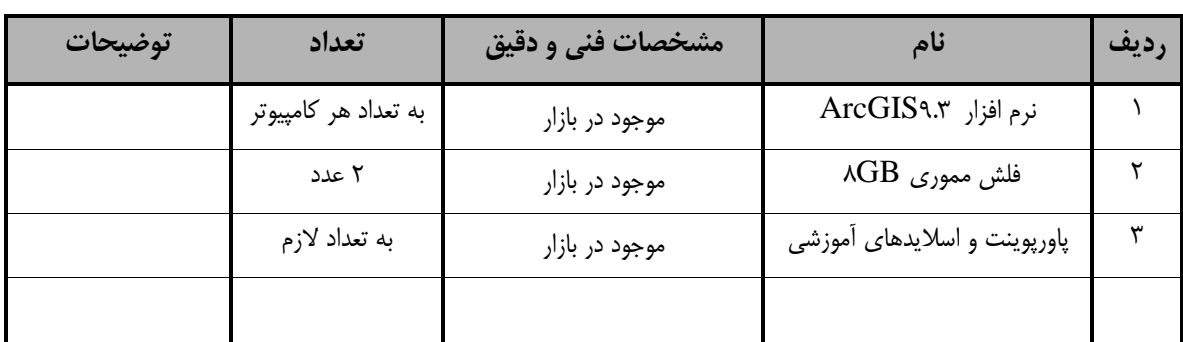

توجه :

-ابزار به ازاء هر سه نفر محا سبه شود .

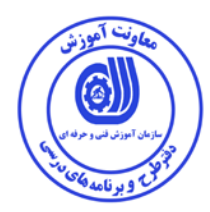

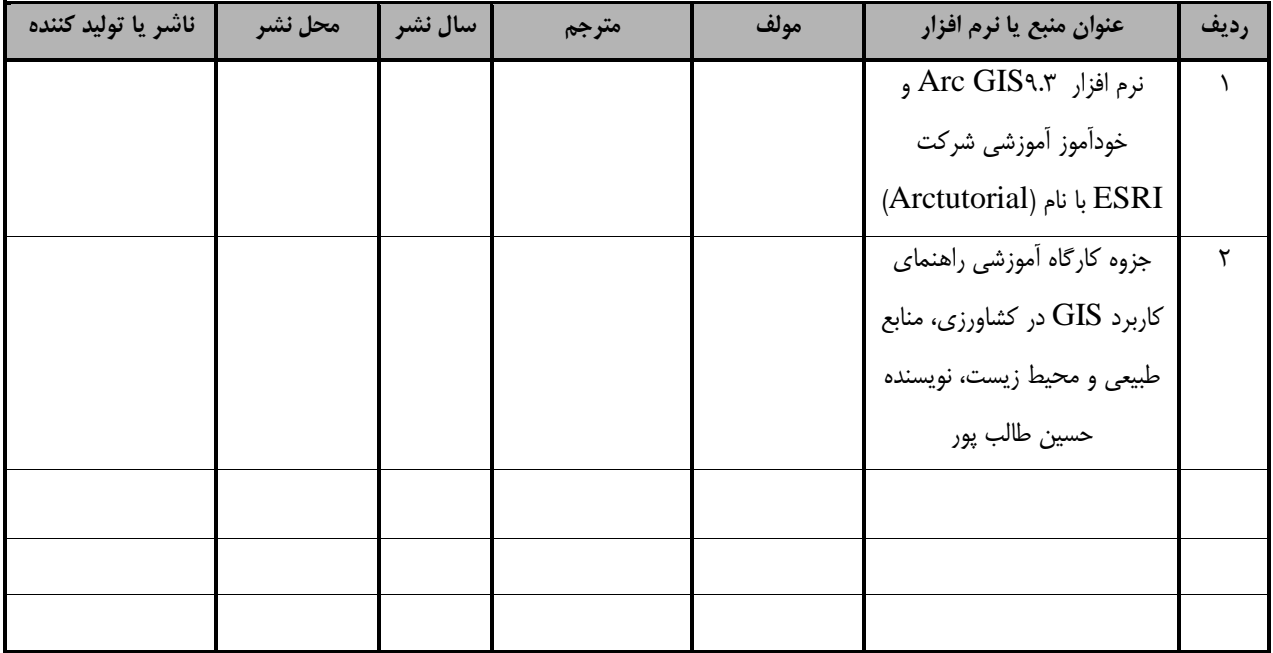

## **- منابع و نرم افزار هاي آموزشي ( اصلي مورد استفاده در تدوين و آموزش استاندارد )**

**- ساير منابع و محتواهاي آموزشي ( پيشنهادي گروه تدوين استاندارد ) علاوه بر منابع اصلي** 

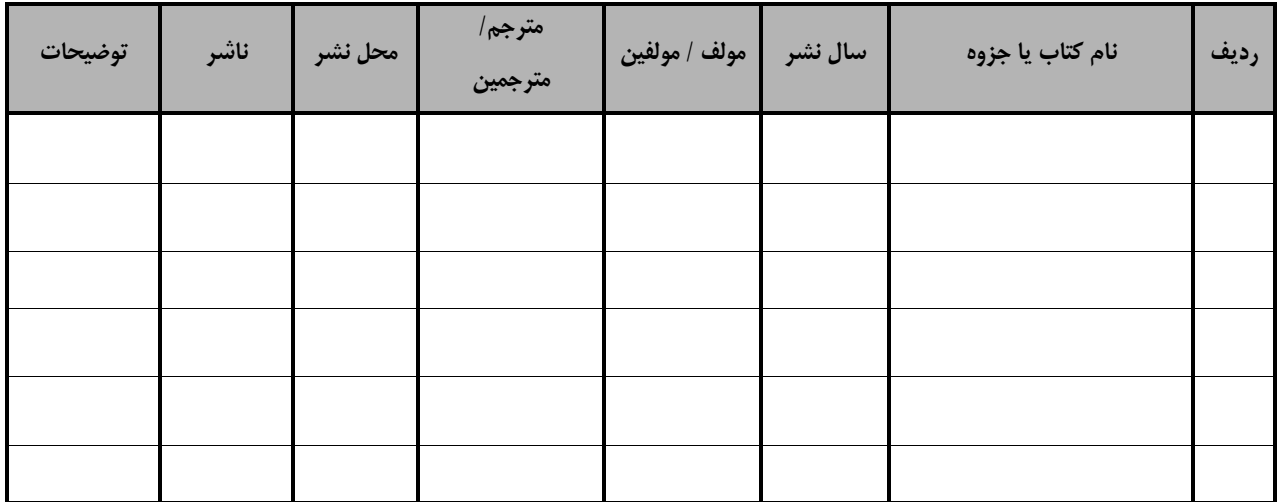